# Advanced Functional Programming TDA341/DIT260

# Patrik Jansson

# 2010-08-24

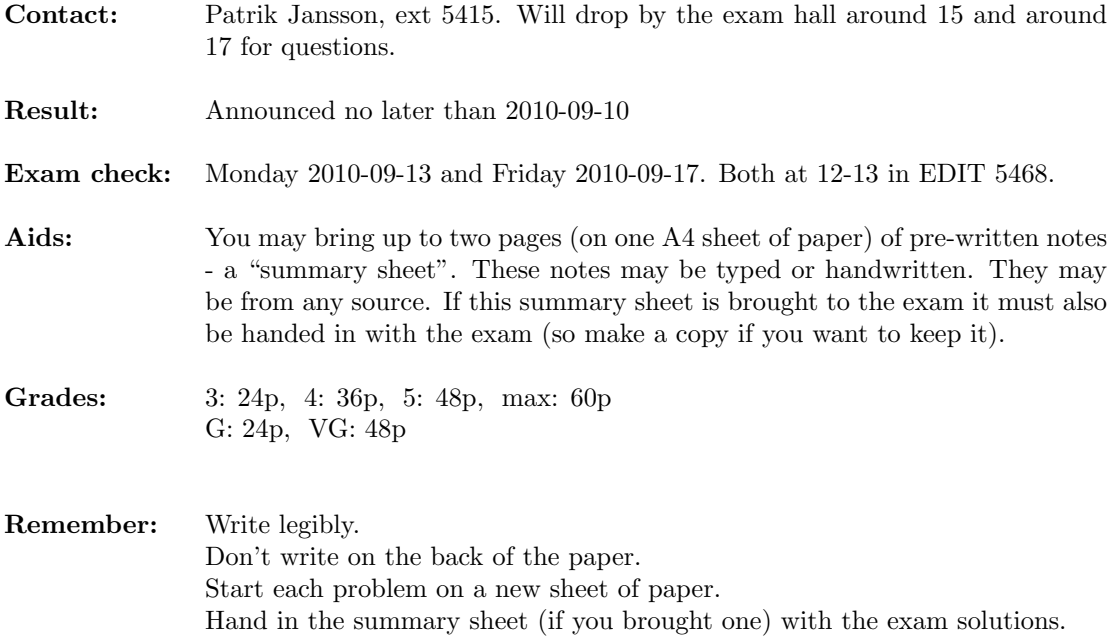

#### $(40 p)$  Problem 1

A domain specific language Calc (inspired by a simple calculator) has the following constructs:

- arithmetics: integer constants, binary +,  $-$ ,  $*$ ,  $/$ , unary invert  $(1/)$ , negate  $(0-)$
- state-changers: unary M (memory store), M+ (memory accumulate), and nullary MR (memory recall), MC (memory clear).

The calculator has one memory cell (of type  $Value = Double$ ) and calculations may fail (end with an error value like Left "Division by zero", etc.). Your task is to define a monad  $CalcM$ , a datatype Calc and an evaluator  $eval::Calc \rightarrow CalcM$  Value for a deep embedding of the calculator language, and some testing infrastructure (see below).

- (20 p) (a) Define the datatype Calc and the evaluator eval :: Calc  $\rightarrow$  CalcM Value. In this sub problem you may use methods from *Monad* and *MonadState* without defining them.
- $(10 \text{ p})$  (b) Define the monad *CalcM* either by using the monad transformers from the appendix or by providing your own Monad and MonadState instance declarations. Would it be possible to use CalcM Value as a shallow embedding?
- (5 p) (c) Define the monad laws (for return and  $(\gg)$ ) as QuickCheck properties. Give the types of the properties.
- (5 p) (d) If you wanted to actually run checks of the monad laws for your CalcM monad, what more would you need to define and what kind of problems would you run into?

### (20 p) Problem 2

The below program uses a GADT to express typed abstract syntax for a small language Expr (from lecture 7, spring 2010). Your task is to extend the language with a polymorphic if-then-else construct. (Don't repeat the given code unless something needs to change.)

- $(3 p)$  (a) Add an *If*-constructor to the datatype.
- $(3 p)$  (b) Add a corresponding case to the *eval* function.
- $(8 \text{ p})$  (c) Add a corresponding case to the *infer* function.
- (6 p) (d) Add a corresponding case to the showsPrecExpr function and provide a type signature for showsPrecExpr. The if-then-else construct should have lowest precedence.

{-# LANGUAGE GADTs, ExistentialQuantification #-} module Typed where **import** qualified Expr as  $E$  -- Corresponding lang. without GADTs (not shown) data *Expr* t where Lit  $\therefore$  (Eq t, Show t)  $\Rightarrow$  t  $\Rightarrow$  Expr t  $(:+)$  :: Expr Int  $\rightarrow$  Expr Int  $\rightarrow$  Expr Int  $(:==): (Eq t, Show t) \Rightarrow Expr t \rightarrow Expr t \rightarrow Expr Bool$  $-$  TODO: a)  $eOK :: Expr Int$  $eOK = If (Lit False) (Lit 1) (Lit 2 : + Lit 1736)$  $eval :: Expr t \rightarrow t$ eval  $(Lit\ x) = x$ eval  $(e1 : + e2)$  = eval  $e1 + eval$   $e2$ eval  $(e1 := e2) = eval e1 \equiv eval e2$  $-$  TODO: b)

```
data Type\ t where
   TInt :: Type Int
   TBool :: Type Bool
data TypedExpr = forall t. (Eq t, Show t) \Rightarrow Expr t ::: Type t
data Equal a b where
  Refl :: Equal a a
(=?) :: Type \, s \rightarrow Type \, t \rightarrow Maybe \, (Equal \, s \, t)TInt = ? = TInt = Just RefTBool = ? = TBool = Just Ref=?= = \sqrt{25}\text{infer} :: E \text{.} \text{Expr} \rightarrow \text{Maybe} TypedExpr
infer e = \csc e of
  E.LitN\ n \rightarrow return\ (Lit\ n ::: TInt)E.LitB b \rightarrow return (Lit b ::: TBool)r1 E. :+ r2 \rightarrow do
     e1 :: Tht \leftarrow infer\ r1e2 ::: TInt \leftarrow infer \ r2return (e1 : + e2 ::: TInt)r1 E. :== r2 \rightarrow do
     e1 :: t1 \leftarrow infer r1e2 ::: t2 \leftarrow infer \; r2Refl \qquad \leftarrow t1 = ? = t2return (e1 := e2 ::: TBool)-- TODO: c)
infixl 6:+infix 4 :=infix 0::instance Show (Type t) where
  show TInt = "Int"show TBool = "Bool"instance Show TypedExpr where
   show (e ::= t) = show \ e + " :: " + show \ tinstance Show\ t \Rightarrow Show\ (Expr\ t) where
  showsPrec = showsPrecExpr-- TODO: d) type signature and ...
showsPrecExpr p e = \csc e of
     Lit n \rightarrow shows\ ne1 : + e2 \rightarrow showParent (p > 2)showsPrec 2 e1 ∘ showString " + " ∘ showsPrec 3 e2
     e1 := e2 \rightarrow showParent (p > 1)showsPrec 2 e1 ◦ showString " == " ◦ showsPrec 2 e2
  -- TODO: d) ... printing of the if-then-else construct
```
# A Library documentation

# A.1 Monoids

```
class Monoid a where
  mempty :: a
  mappend::a\rightarrow a\rightarrow a
```
A monoid should satisfy the laws (where the variables are implicitly quantified):

mappend mempty  $m = m$ mappend  $m$  mempty  $= m$ mappend (mappend  $m_1$   $m_2$ )  $m_3$  = mappend  $m_1$  (mappend  $m_2$   $m_3$ )

Example: for any type a lists of as form a monoid:

instance  $Monoid [a]$  where  $mempty = []$ mappend xs  $ys = xs + ys$ 

## A.2 Monads and monad transformers

class Monad m where return ::  $a \rightarrow m$  a  $(\ggg)$  ::  $m a \rightarrow (a \rightarrow m b) \rightarrow m b$ fail  $:: String \rightarrow m \ a$ class MonadTrans t where  $lift:: \text{Monad } m \Rightarrow m \text{ a } \rightarrow t \text{ m } a$ 

#### Reader monads

type ReaderT e m a  $runReaderT :: ReaderT e m a \rightarrow e \rightarrow m a$ class Monad  $m \Rightarrow MonadReader \in m \mid m \rightarrow e$  where -- Get the environment ask ::  $m e$ -- Change the environment for a given computation  $local :: (e \rightarrow e) \rightarrow m \ a \rightarrow m \ a$ 

## Writer monads

type WriterT w m a  $runWriterT :: WriterT w m a \rightarrow m (a, w)$ class (Monad m, Monoid w)  $\Rightarrow$  MonadWriter w m | m  $\rightarrow$  w where -- Output something tell  $:: w \rightarrow m$  () -- Listen to the outputs of a computation. listen :: m  $a \rightarrow m$   $(a, w)$ 

#### State monads

type StateT s m a  $runStateT :: StateT s m a \rightarrow s \rightarrow m (a, s)$ class Monad  $m \Rightarrow MonadState \ s \ m \mid m \rightarrow s$  where -- Get the current state  $get :: m s$ -- Set the current state  $put :: s \rightarrow m()$ 

#### Error monads

type ErrorT e m a  $runErrorT :: ErrorT e m a \rightarrow m (Either e a)$ class Monad  $m \Rightarrow MonadError \ e \ m \mid m \rightarrow e$  where -- Throw an error throwError ::  $e \rightarrow m \, a$ -- If the first computation throws an error, it is -- caught and given to the second argument. catchError ::  $m a \rightarrow (e \rightarrow m a) \rightarrow m a$ 

## A.3 Some QuickCheck

-- Create Testable properties:  $-$  Boolean expressions:  $(\wedge), (|), \neg, ...$  $(==)$  :: Testable  $p \Rightarrow Bool \rightarrow p \rightarrow Property$ forAll :: (Show a, Testable  $p \Rightarrow Gen \ a \rightarrow (a \rightarrow p) \rightarrow Property$ -- ... and functions returning Testable properties -- Run tests: quickCheck :: Testable prop  $\Rightarrow$  prop  $\rightarrow$  IO () -- Measure the test case distribution: collect :: (Show a, Testable  $p \rightarrow a \rightarrow p \rightarrow Property$ label :: Testable  $p \Rightarrow$  String  $\rightarrow p \rightarrow Property$  $classify :: Testable p \Rightarrow Bool \rightarrow String \rightarrow Property$ collect  $x = label$  (show x)  $label s = classify True s$ -- Create generators: choose  $:: Random a \Rightarrow (a, a) \rightarrow Gen a$ elements  $:: [a] \rightarrow Gen \ a$ <br>
one<br>  $oneof :: [Gen \ a] \rightarrow Gen \ a$ oneof  $::[Gen a]$ frequency ::  $[(Int, Gen\ a)] \rightarrow Gen\ a$ sized  $:: (Int \rightarrow Gen \ a) \rightarrow Gen \ a$ sequence  $:: [Gen a] \rightarrow Gen[a]$ vector :: Arbitrary  $a \Rightarrow Int \rightarrow Gen[a]$  $arbitrary :: Arbitrary a \Rightarrow Gen a$  $fmap$  ::  $(a \rightarrow b) \rightarrow Gen \ a \rightarrow Gen \ b$ instance Monad (Gen a) where ...  $-$  Arbitrary  $-$  a class for generators class Arbitrary a where arbitrary :: Gen a shrink  $:: a \rightarrow [a]$